## **Tik Tok**

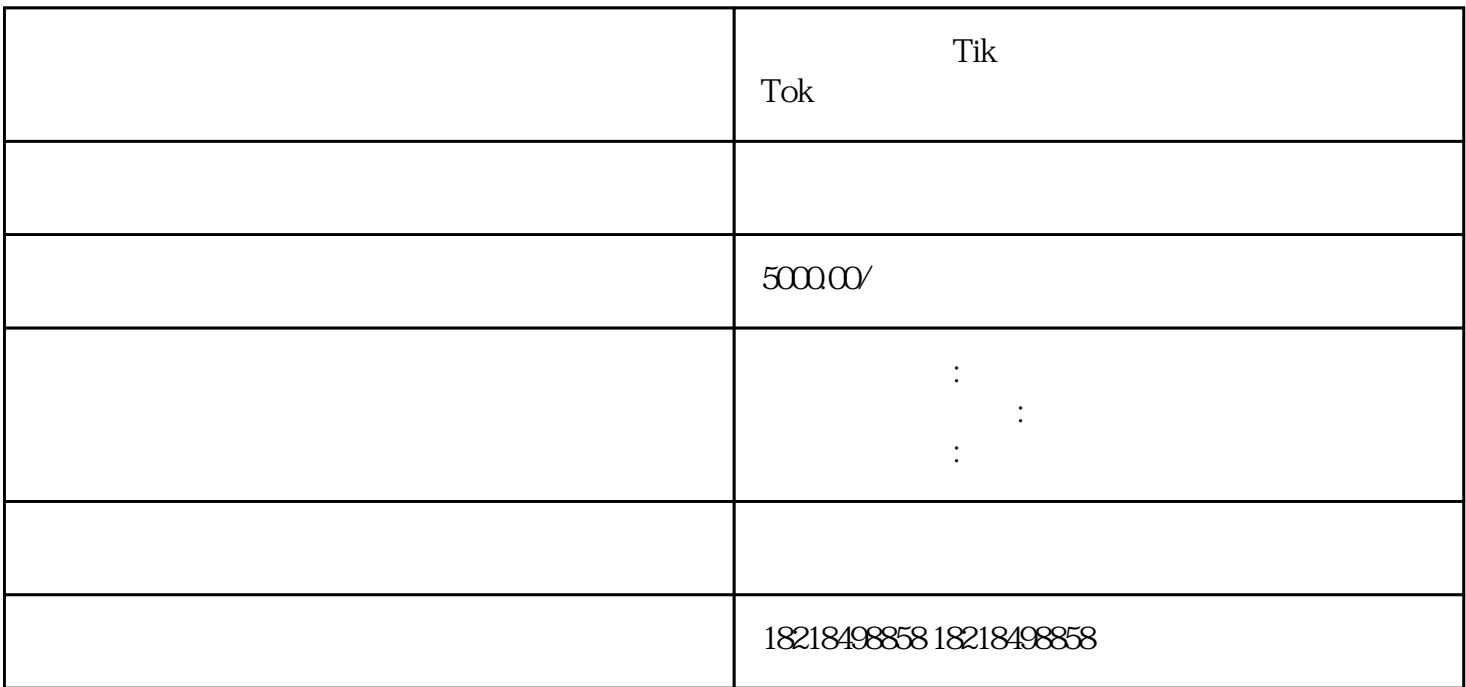

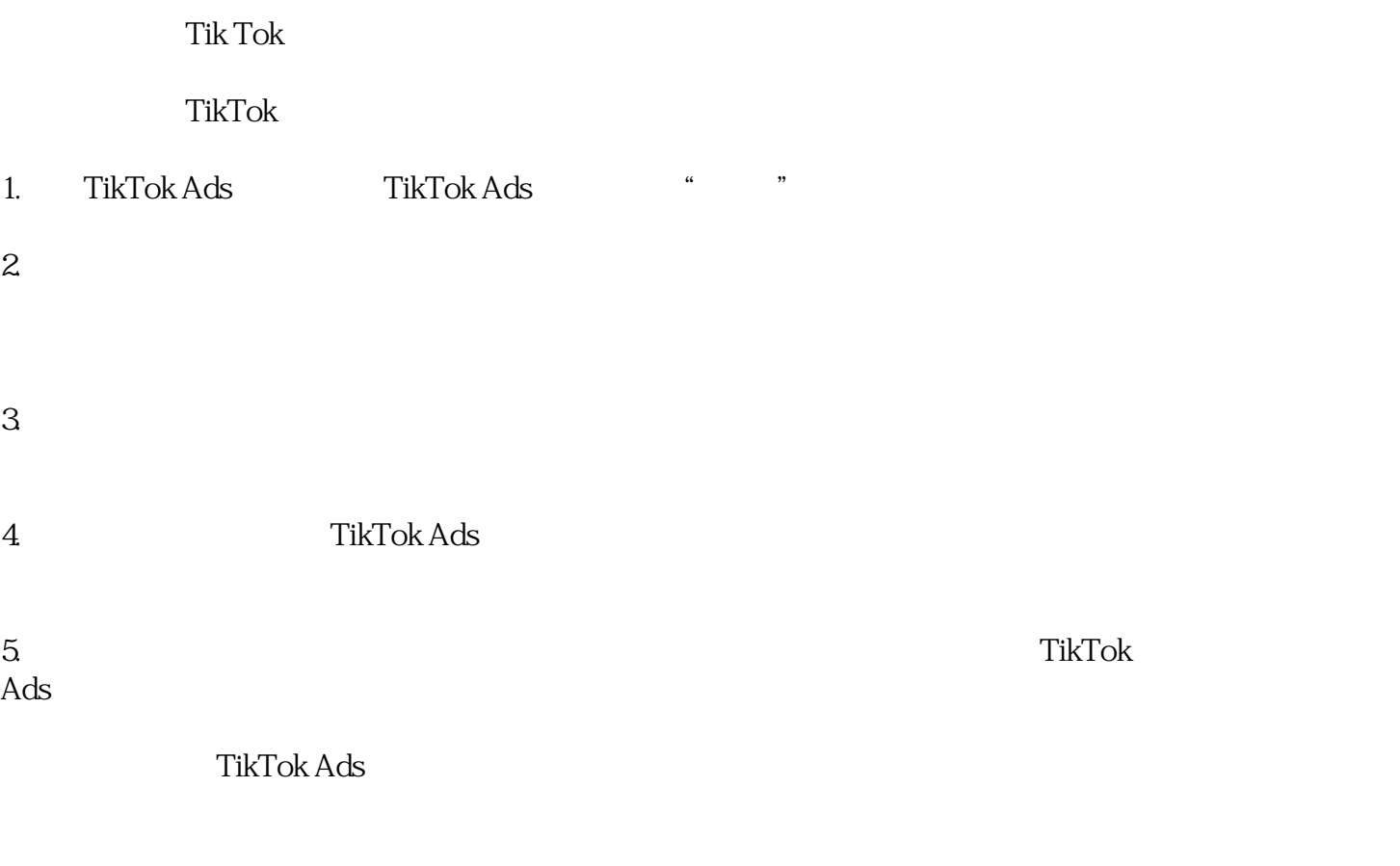

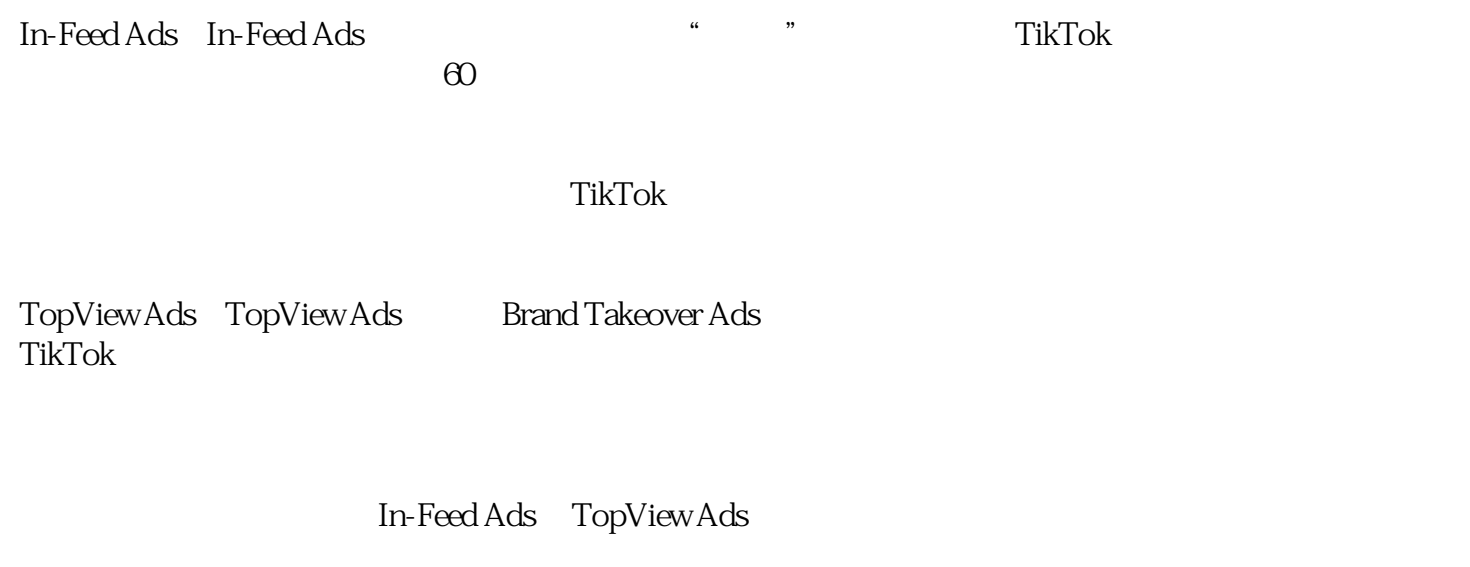

TikTok

TikTok

 $2D$  3D  $3D$ 

In-Feed Ads TopView Ads